## Package 'AmesHousing'

June 23, 2020

Version 0.0.4

Title The Ames Iowa Housing Data

URL <https://github.com/topepo/AmesHousing>

BugReports <https://github.com/topepo/AmesHousing/issues>

Description Raw and processed versions of the data from De Cock (2011) <http://ww2.amstat.org/publications/jse> are included in the package.

License GPL-2

Encoding UTF-8

LazyData true

ByteCompile true

**Depends**  $R$  ( $>= 2.10$ )

Imports dplyr, magrittr

RoxygenNote 7.1.0.9000

Suggests covr

NeedsCompilation no

Author Max Kuhn [aut, cre], Dmytro Perepolkin [ctb], RStudio [cph]

Maintainer Max Kuhn <max@rstudio.com>

Repository CRAN

Date/Publication 2020-06-23 20:10:03 UTC

### R topics documented:

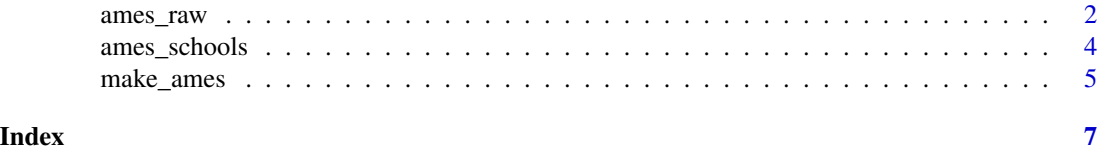

<span id="page-1-1"></span><span id="page-1-0"></span>

#### Description

Summon the data described by De Cock (2011) where 82 fields were recored for 2,930 properties in Ames IA.

#### Details

From the data documentation reference, the columns include:

- Order: Observation number
- PID: Parcel identification number can be used with city web site for parcel review.
- MS SubClass: Identifies the type of dwelling involved in the sale.
- MS Zoning: Identifies the general zoning classification of the sale.
- Lot Frontage: Linear feet of street connected to property
- Lot Area: Lot size in square feet
- Street: Type of road access to property
- Alley: Type of alley access to property
- Lot Shape: General shape of property
- Land Contour: Flatness of the property
- Utilities: Type of utilities available
- Lot Config: Lot configuration
- Land Slope: Slope of property
- Neighborhood: Physical locations within Ames city limits (map available)
- Condition 1: Proximity to various conditions
- Condition 2: Proximity to various conditions (if more than one is present)
- Bldg Type: Type of dwelling
- House Style: Style of dwelling
- Overall Qual: Rates the overall material and finish of the house
- Overall Cond: Rates the overall condition of the house
- Year Built: Original construction date
- Year Remod/Add: Remodel date (same as construction date if no remodeling or additions)
- Roof Style: Type of roof
- Roof Matl: Roof material
- Exterior 1: Exterior covering on house
- Exterior 2: Exterior covering on house (if more than one material)
- Mas Vnr Type: Masonry veneer type
- Mas Vnr Area: Masonry veneer area in square feet
- Exter Qual: Evaluates the quality of the material on the exterior
- Exter Cond: Evaluates the present condition of the material on the exterior
- Foundation: Type of foundation
- Bsmt Qual: Evaluates the height of the basement
- Bsmt Cond: Evaluates the general condition of the basement
- Bsmt Exposure: Refers to walkout or garden level walls
- BsmtFin Type 1: Rating of basement finished area
- BsmtFin SF 1: Type 1 finished square feet
- BsmtFinType 2: Rating of basement finished area (if multiple types)
- BsmtFin SF 2: Type 2 finished square feet
- Bsmt Unf SF: Unfinished square feet of basement area
- Total Bsmt SF: Total square feet of basement area
- Heating: Type of heating
- HeatingQC: Heating quality and condition
- Central Air: Central air conditioning
- Electrical: Electrical system
- 1st Flr SF: First Floor square feet
- 2nd Flr SF: Second floor square feet
- Low Qual Fin SF: Low quality finished square feet (all floors)
- Gr Liv Area: Above grade (ground) living area square feet
- Bsmt Full Bath: Basement full bathrooms
- Bsmt Half Bath: Basement half bathrooms
- Full Bath: Full bathrooms above grade
- Half Bath: Half baths above grade
- Bedroom: Bedrooms above grade (does NOT include basement bedrooms)
- Kitchen: Kitchens above grade
- KitchenQual: Kitchen quality
- TotRmsAbvGrd: Total rooms above grade (does not include bathrooms)
- Functional: Home functionality (Assume typical unless deductions are warranted)
- Fireplaces: Number of fireplaces
- FireplaceQu: Fireplace quality
- Garage Type: Garage location
- Garage Yr Blt: Year garage was built
- Garage Finish: Interior finish of the garage
- Garage Cars: Size of garage in car capacity
- Garage Area: Size of garage in square feet
- Garage Qual: Garage quality
- Garage Cond: Garage condition
- Paved Drive: Paved driveway
- Wood Deck SF: Wood deck area in square feet
- Open Porch SF: Open porch area in square feet
- Enclosed Porch: Enclosed porch area in square feet
- 3-Ssn Porch: Three season porch area in square feet
- <span id="page-3-0"></span>• Screen Porch: Screen porch area in square feet
- Pool Area: Pool area in square feet
- Pool QC: Pool quality
- Fence: Fence quality
- Misc Feature: Miscellaneous feature not covered in other categories
- Misc Val: \$Value of miscellaneous feature
- Mo Sold: Month Sold
- Yr Sold: Year Sold
- Sale Type: Type of sale
- Sale Condition: Condition of sale

#### Value

ames\_raw a tibble

#### Source

De Cock, D. (2011). "Ames, Iowa: Alternative to the Boston Housing Data as an End of Semester Regression Project," *Journal of Statistics Education*, Volume 19, Number 3.

<https://ww2.amstat.org/publications/jse/v19n3/decock/DataDocumentation.txt>

<http://ww2.amstat.org/publications/jse/v19n3/decock.pdf>

ames\_schools *Ames Public Schools*

#### Description

Locations of local schools and outline of elementary school districts. Elementary school district boundaries are returned as sf object in CRS 4326

#### Details

The data set includes the school name and the geocodes.

#### Value

```
ames_schools_geo
                a tibble
```
<span id="page-4-0"></span>

#### **Description**

Create a Processed Version of the Ames Housing Data

#### Usage

```
make_ames()
```
make\_ames\_new()

make\_ordinal\_ames()

#### Details

For the processed version, the exact details can be found in the code of make\_ames but a summary of the differences between these data sets and ames\_raw is:

- All factors are *unordered*.
- PID and Order are removed.
- Spaces and special characters in column names where changed to snake case. To be consistent, SalePrice was changed to Sale\_Price.
- Many factor levels were changed to be more understandable (e.g. Split\_or\_Multilevel instead of 080)
- Many missing values were reset. For example, if the variable Bsmt\_Qual was missing, this implies that there is no basement on the property. Instead of a missing value, the value of Bsmt\_Qual was changed to No\_Basement. Similarly, numeric data pertaining to basements were set to zero where appropriate such as variables Bsmt\_Full\_Bath and Total\_Bsmt\_SF.
- Garage\_Yr\_Blt contained many missing data and was removed.
- Approximate longitude and latitude are included for the properties. Also, note that there are 6 properties with identical geotags. These are units within the same building. For some properties, updated versions of the PID identifiers were found and are replaced with new values.

make\_ordinal\_ames is the same as make\_ames but many factor variables were changed to class ordered (see below).

The documentation for [ames\\_raw\(\)](#page-1-1) contains descriptions of the columns although, as noted above, the column names in [ames\\_raw\(\)](#page-1-1) are slightly different from the processed versions.

make\_ames\_new() creates a data set of new properties. These were populated using less data sources than the original and lack a number of the condition and quality. Both properties were unsold at the time of this writing.

#### Value

A tibble with the data.

#### Examples

```
ames <- make_ames()
nrow(ames)
summary(ames$Sale_Price)
```

```
ames_ord <- make_ordinal_ames()
ord_vars <- vapply(ames_ord, is.ordered, logical(1))
names(ord_vars)[ord_vars]
```
# <span id="page-6-0"></span>Index

∗Topic datasets ames\_raw, [2](#page-1-0) ames\_schools, [4](#page-3-0) ames\_geo *(*ames\_raw*)*, [2](#page-1-0) ames\_new *(*ames\_raw*)*, [2](#page-1-0) ames\_raw, [2](#page-1-0) ames\_raw(), *[5](#page-4-0)* ames\_school\_districts\_sf *(*ames\_schools*)*, [4](#page-3-0) ames\_schools, [4](#page-3-0) ames\_schools\_geo *(*ames\_schools*)*, [4](#page-3-0)

hood\_levels *(*ames\_raw*)*, [2](#page-1-0)

make\_ames, [5](#page-4-0) make\_ames\_new *(*make\_ames*)*, [5](#page-4-0) make\_ordinal\_ames *(*make\_ames*)*, [5](#page-4-0)